# **Anleitung und Hinweise zum Antrag auf Entlastung von der Energiesteuer nach § 53a EnergieStG**

## **Allgemeines**

Aus Vereinfachungsgründen wird bei Personenbezeichnungen die maskuline Form verwendet.

Die Steuerentlastung nach § 53a EnergieStG wird nur gewährt, wenn der Antrag **beim zuständigen Hauptzollamt spätestens bis zum 31. Dezember** des Jahres **gestellt wird** (eingeht), das auf das Kalenderjahr folgt, in dem die Energieerzeugnisse **verwendet** worden sind. Es handelt sich hierbei um eine **Ausschlussfrist,** welche weder verlängerbar noch wiedereinsetzungsfähig ist. Das Dienststellenverzeichnis der Zollverwaltung mit näheren Informationen zu den Hauptzollämtern finden Sie – ebenso wie alle innerhalb dieser Anleitung genannten Formulare und Merkblätter- im Internet unter www.zoll.de.

Die Höhe der Entlastung ist durch den Antragsteller **selbst zu berechnen** (Steueranmeldung). Ein Festsetzungsbescheid ergeht nur, wenn von Ihrer Berechnung der Steuerentlastung abgewichen wird. Bewahren Sie ein Duplikat Ihres Antrags zusammen für Ihren Steuerberater, Wirtschaftsprüfer o.Ä. auf. Bei Fragen im Einzelfall wenden Sie sich bitte an Ihr zuständiges Hauptzollamt

Antragsberechtigt ist derjenige, der die Energieerzeugnisse in ortsfesten Anlagen zur gekoppelten Erzeugung von Kraft und Wärme verwendet hat. Die Steuerentlastung wird nur gewährt, wenn diese Anlagen einen Monats- oder Jahresnutzungsgrad von mindestens 70 Prozent erreichen. Für eine vollständige Steuerentlastung nach § 53a Abs. 6 EnergieStG sind darüber hinaus noch Angaben zur Hocheffizienz, sowie zur steuerlichen Abschreibung der Anlage, erforderlich.

**Sofern Sie** *erstmalig* **für die in der Anlage zur gekoppelten Erzeugung von Kraft und Wärme verwendeten Energieerzeugnisse eine Steuerentlastung beantragen, prüft das Hauptzollamt, ob für diese Anlage alle notwendigen Voraussetzungen erfüllt sind. Hierzu sind umfangreiche Angaben zu der Anlage unerlässlich. Um Nachfragen zu vermeiden, beantworten Sie bitte alle Punkte so umfassend und genau wie möglich und reichen Sie alle erforderlichen Unterlagen ein.** Sollte der Platz nicht ausreichen, verwenden Sie bitte Anlagen.

Sie sind verpflichtet, **Änderungen gegenüber dem erstmaligen Antrag** für die Anlage dem Hauptzollamt mitzuteilen und die entsprechenden Nachweise vorzulegen.

**Liegen die Voraussetzungen für eine vollständige Steuerentlastung nach § 53a Abs. 6 EnergieStG nicht vor (z.B. unvollständige Angaben, fehlende Unterlagen), so wird Ihr Antrag von Amts wegen als Antrag nach § 53a Abs. 1 bzw. Abs. 4 bewertet.** 

#### **Art und Verwendung der Energieerzeugnisse**

Die Steuerentlastung wird ausschließlich für Energieerzeugnisse gewährt, die nachweislich zu den in § 2 Abs. 1 Nr. 9 und 10, Abs. 3 Satz 1 oder Abs. 4a EnergieStG genannten Steuersätzen versteuert und in einer ortsfesten Anlage zur gekoppelten Erzeugung von Kraft und Wärme verwendet worden sind. Bitte beachten Sie auch, dass eine Steuerentlastung nicht für bezogene, sondern nur für solche Energieerzeugnisse gewährt werden kann, die im Antragszeitraum durch den Antragsteller bereits verwendet worden sind.

Begünstigt sind die in Spalte "Art der Energieerzeugnisse" genannten Energieerzeugnisse und diesen nach § 2 Abs. 4 EnergieStG gleichgestellte Energieerzeugnisse (z.B. Palmöl). Die gleichgestellten Energieerzeugnisse sind in der Zeile des Energieerzeugnisses einzutragen, dem sie gleichgestellt sind.

Bitte beachten Sie, dass eine Entlastung nach § 53a EnergieStG für **leicht- und mittelschwere** Öle nur gewährt werden kann, wenn ein Antrag nach § 49 Abs. 3 EnergieStG bereits gestellt wurde oder spätestens zusammen mit dem Antrag nach § 53a EnergieStG eingereicht wird. Wird der Antrag nach § 49 Abs. 3 EnergieStG abgelehnt, weil z. B. der Entlastungsbetrag von mindestens 50 Euro nicht überschritten wird, können diese Energieerzeugnisse nicht in die Steuerentlastung nach § 53a EnergieStG einbezogen werden

## *Hinweis zum Ausfüllen des Vordrucks*

*Pflichtfelder: Diese sind hellrot / kräftig rot hinterlegt und müssen ausgefüllt werden, da sonst der Ausdruck nicht möglich ist!*  Nach dem Anwählen des Druck-Symbols **in Menüfeld des Vordrucks oben werden die noch unausgefüllten Pflichtfelder** *kräftig rot.* 

*Textfelder: Werden mehrere Zeilen benötigt, so können Sie durch Betätigen der Plus-Schaltfläche am linken Bildschirmrand zusätzliche Zeilen einfügen.* 

*Entweder-/Oder-Felder sind bei gewünschten Änderungen zuerst die schon angehakten/ausgefüllten Felder anzuklicken um im Feld den/die Haken/Eintragung zu löschen, um dann einen neuen Eintrag tätigen zu können. Z.B Kombination in Feld 3.6.1 zusammen mit 3.6.2, 6.1.3.2.3 mit 6.1.3.2.4 , 6.1.3.2.2.1 mit 6.1.3.2.2.2., 6.1.3.2.2.5 mit 6.1.3.2.2.6. .* 

*auch bei den alternativ möglichen Mengeneintragungen der Unternehmen Produzierendes Gewerbe / Unternehmen der Land- u. Forstwirtschaft im Feld 7.2.1.*

## **Zu Abschnitt 1 (Angaben zum Antragsteller)**

## **Zu Feld 1.1**

### **Unternehmensnummer**

Die Unternehmensnummer wird bei erstmaliger Erfassung des Antragstellers vom zuständigen Hauptzollamt vergeben.

#### **Anlagennummer**

Dieses Feld ist nur auszufüllen, wenn Ihnen für diese Anlage bereits eine Anlagennummer durch das Hauptzollamt bekanntgegeben wurde. Dies ist z. B. der Fall, wenn für diese Anlage bereits ein Antrag auf Steuerentlastung nach §§ 53, 53a, 53b Abs. 1 (a.F.) oder Abs. 4 (a.F.) EnergieStG gestellt wurde, da die Anlagennummer lediglich einmal vergeben wird. Nur auf diese Art und Weise kann die korrekte Zuordnung der anlagenbezogenen Unterlagen zu den mit vorherigem Antrag eingereichten Unterlagen gewährleistet werden.

#### **MaStR-Nr. als Marktakteur** (soweit vorhanden)

Bei mehreren MaStR-Nummern für mehrere BHKWs zusammengefasst in einer Anlage, können, durch drücken des <sup>1</sup>-Buttons (ganz links), weitere Eintragungsfelder eingeblendet werden.

## **Zu Abschnitt 2 (zuständiges Hauptzollamt)**

Örtlich zuständig ist das Hauptzollamt, von dessen Bezirk aus die in den einzelnen Vorschriften jeweils bezeichnete Person ihr Unternehmen betreibt oder, falls sie kein Unternehmen betreibt, in dessen Bezirk sie ihren Wohnsitz hat. Hierbei handelt es um jenen Ort, an dem der jeweilige Steuerpflichtige seinen Willen bildet, sich mithin die Geschäftsführung befindet (s. BFH Urteil v. 19.12.2000 VII R 86/99 Rz. 4, BFH/NV 2001, 742 ff.). Für Unternehmen, die von einem Ort außerhalb des Steuergebiets betrieben werden, oder für Personen ohne Wohnsitz im Steuergebiet ist das Hauptzollamt örtlich zuständig, in dessen Bezirk sie erstmalig steuerlich in Erscheinung treten.

Ein Unternehmen wird dort betrieben, wo der Unternehmer seine Tätigkeit anbietet, Aufträge entgegennimmt, ihre Ausführung vorbereitet und wo Zahlungen an ihn geleistet werden; das wird i. d. R. der Ort der Geschäftsleitung sein.

Durch die Formulierung "erstmalig steuerlich in Erscheinung treten" wird kein Wahlrecht geschaffen, allein durch die Stellung eines Antrags die Zuständigkeit eines Hauptzollamts zu begründen. Abgestellt wird hierbei immer auf den tatsächlichen steuerlichen Tatbestand.

Das örtlich zuständige Hauptzollamt können Sie über die Dienststellensuche / Weitere Zuständigkeiten der Hauptzollämter unter https://www.zoll.de/DE/Service/Dienststellensuche/Startseite/dienststellensuche\_node.html finden.

### **Zu Abschnitt 3 (Antragstellung)**

#### **Zu Feld 3.1 (Gesamt-Abrechnungszeitraum)**

Hinterlegte Auswahlfelder, dort **müssen Zeiträume im dropdown-Menü** angegeben werden.

Entlastungsabschnitt für die Steuerentlastung nach § 53 EnergieStG ist grundsätzlich das Kalenderjahr. Hiervon abweichend können Sie das Kalenderhalbjahr, das Kalendervierteljahr oder den Kalendermonat als Entlastungsabschnitt wählen, sofern der Entlastungsbetrag bereits im jeweils ersten gewählten Entlastungsabschnitt eines Kalenderjahres mindestens 10.000 Euro beträgt.

## **Zu Feld 3.1.1 und 3.3 mit 3.4 (zeitliche Unterteilung)**

Eine Unterteilung in einen "Ersten Zeitraum" und den "Restlichen Zeitraum" innerhalb des gestellten Entlastungszeitraums ergibt sich z.B. durch das Auslaufen oder der Beginn der Abschreibung (AfA). Dann ist eine Entlastung nach den, für die Zeiten geltenden, verschiedenen Steuertatbeständen möglich.

#### **Zu Feld 3.2 ff**

Nur bei zeitlicher Unterteilung. Es **können** und **müssen** *zwei* Steuertatbestände gewählt werden, nur dann ist der Antrag korrekt gestellt.

#### **Zu Feldern 3.3 und 3.4 ff (Art der Entlastung innerhalb des genannten Entlastungszeitraums)**

Nur bei zeitlicher Unterteilung. Bitte markieren Sie den in diesem Zeitraum zutreffenden Entlastungstatbestand. Beachten Sie hierbei, dass je nach gewählter Entlastungsart, individuelle auf den Entlastungstattbestand abgestellte Fragestellungen zu beantworten sind. Es sind die in 3.2 ff gewählten Entlastungsarten sichtbar. Die Nummerierung der Felder folgt diesbezüglich nicht immer der numerischen Aufzählung.

#### **Zu Feld 3.5 (Anlagenstandort)**

Der Standort der Anlage ist genau zu beschreiben (z. B. im Dachgeschoss, im Keller). Falls mehrere Anlagen an einem Standort betrieben werden, ist der anlagenindividuelle Standort genauer zu definieren (z. B. im Dachgeschoss A, im Keller B, in der Garage C, in der Werkstatt Z etc.). Die Vorlage kann auch in Form einer Skizze erfolgen.

#### **Zu Feldern 3.6.1 bis 3.6.2 (Art des Antrags)**

## **Erstmaliger Antrag**

Wird - bezogen auf den antragsgegenständlichen Abrechnungszeitraum - eine Entlastung erstmalig beantragt, so handelt es sich um einen Erstantrag. Dies gilt auch für Fälle, in denen eine Entlastung für einen Steuergegenstand und/oder eine Betriebsstätte bzw. einen Standort beantragt wird, welche in einem vorherigen Antrag für den antragsgegenständlichen Abrechnungszeitraum überhaupt nicht berücksichtigt wurden: Mangels zu korrigierender Angaben liegt hier keine Korrektur vor. Für Erstanträge sind die Antragsfristen des Strom- bzw. Energiesteuerrechts zu beachten.

#### **Korrekturantrag**

Soll - bezogen auf den antragsgegenständlichen Abrechnungszeitraum - eine Berichtigung der einem vorherigen Antrag zugrundeliegenden Angaben erfolgen, so handelt es sich um einen Korrekturantrag. Die Berichtigung kann sich sowohl auf eine beantragte, aber noch nicht erfolgte Steuerfestsetzung, als auch auf eine bereits erfolgte Steuerfestsetzung beziehen.

Gem. § 168 AO steht eine Steueranmeldung (und somit auch ein Entlastungsantrag) einer Steuerfestsetzung unter dem Vorbehalt der Nachprüfung gleich. Solange der Vorbehalt wirksam ist, kann die Steuerfestsetzung gem. § 164 AO aufgehoben oder geändert werden. Der Steuerpflichtige

kann die Aufhebung oder Änderung der Steuerfestsetzung jederzeit beantragen; der Vorbehalt der Nachprüfung entfällt jedoch, wenn die Festsetzungsfrist abläuft. Die Festsetzungsfrist beträgt gem. § 169 AO ein Jahr für Verbrauchsteuern und Verbrauchsteuervergütungen. Gem. § 153 AO besteht die Verpflichtung, vor Ablauf der Festsetzungsfrist erkannte unrichtige oder unvollständige Steuererklärungen, welche zu einer Verkürzung von Steuern (was eine zu hohe Steuerentlastung einschließt) führen würden oder geführt haben, unverzüglich anzuzeigen und die erforderliche Richtigstellung vorzunehmen. Die Anzeigepflicht besteht ferner, wenn die Voraussetzungen für eine Steuerbefreiung, Steuerermäßigung oder sonstige Steuervergünstigung nachträglich ganz oder teilweise wegfallen.

### **Zu Abschnitt 4 (Bankverbindung)**

Die Auszahlung der Entlastung kann ausschließlich per Überweisung erfolgen; hierfür ist die Angabe einer Bankverbindung sowie des zugehörigen Kontoinhabers erforderlich.

## **Zu Abschnitt 5 (Anspruchsgrundlagen)**

#### **Zu Feld 5.1 bis 5.2.1 (Selbsterklärung zu staatliche Beihilfen)**

Bei Antragstellung besteht die Verpflichtung, mittels einer "Selbsterklärung zu staatlichen Beihilfen" (Formular 1139) nachzuweisen, dass die Voraussetzungen für die Gewährung dieser Steuerentlastung(en) gegeben sind. Die Selbsterklärung ist für den ersten Entlastungsantrag jedes Kalenderjahres vorzulegen. Weiteren Anträgen auf Steuerentlastung muss die Selbsterklärung nur beigefügt werden, wenn sich Änderungen gegenüber der bereits vorliegenden Selbsterklärung ergeben haben. Weitere Informationen können dem Merkblatt "Staatliche Beihilfen im Energieund Stromsteuerrecht" (Formular 1139a) sowie der Internetseite www.zoll.de entnommen werden.

#### **Zu Feldern 5.3 (Verwender)**

Der Antragsteller muss die zur Entlastung angemeldeten Energieerzeugnisse selbst verwendet und nicht z. B. ein anderes Unternehmen (z. B. eine Betriebsführungsgesellschaft, ein Werkvertragsunternehmen etc.) beauftragt haben, welches sie an seiner Stelle verwendet hat. Dabei wird unabhängig davon, ob dieses Unternehmen z. B. Teil des Konzernverbundes oder der Organgesellschaft ist, auf die kleinste rechtlich selbständige Einheit (z. B. GmbH etc.) abgestellt. Erläuterungen zum Verwenderbegriff können dem diesbezüglichen Informationsschreiben unter: https://www.zoll.de/SharedDocs/Downloads/DE/Links-fuer-

Inhaltseiten/Fachthemen/Verbrauchsteuern/informationsschreiben\_verwenderbegriff.pdf?\_\_blob=publicationFile&v=3 entnommen werden.

## **Zu Abschnitt 6 (Entlastungsfähigkeit)**

#### **Zu Feld 6.1.2 (Nachweisliche Versteuerung)**

Die Steuerentlastung wird ausschließlich für Energieerzeugnisse gewährt, die nachweislich zu den in § 2 Abs. 1 Nr. 9 und 10, Abs. 3 Satz 1 oder Abs. 4a EnergieStG genannten Steuersätzen versteuert und zur Stromerzeugung verwendet worden sind. Sofern die Versteuerung nicht durch den Entlastungsberechtigten selbst erfolgt ist, wird z.B. die Ausweisung der Steuer auf den Bezugsrechnungen als hinreichender Nachweis anerkannt.

Hierbei ist zu berücksichtigen, dass eine Steuerentlastung nicht für die bezogenen, sondern nur für solche Energieerzeugnisse gewährt werden kann, die im Antragszeitraum durch den Antragsteller bereits verwendet worden sind.

Begünstigt sind die in Spalte "Art der Energieerzeugnisse" und diesen nach § 2 Abs. 4 EnergieStG gleichgestellte Energieerzeugnisse. Die gleichgestellten Energieerzeugnisse sind in der Zeile des Energieerzeugnisses einzutragen, dem sie gleichgestellt sind.

Bitte beachten Sie, dass eine Entlastung nach § 53a EnergieStG für leicht- und mittelschwere Öle nur gewährt werden kann, wenn ein Antrag nach § 49 Abs. 3 EnergieStG bereits gestellt wurde oder spätestens zusammen mit dem Antrag nach § 53a EnergieStG eingereicht wird. Wird der Antrag nach § 49 Abs. 3 EnergieStG abgelehnt, weil z. B. der Entlastungsbetrag von mindestens 50 Euro nicht überschritten wird, können diese Energieerzeugnisse nicht in die Steuerentlastung nach § 53a EnergieStG einbezogen werden.

#### **Zu Feld 6.1.3.1 bis 6.1.3.1.1 (Nutzung der erzeugten Energieerzeugnisse von anderen Person)**

Wird aus Energieerzeugnissen erzeugte mechanische oder thermische Energie von einer anderen Person als dem Verwender der Energieerzeugnisse zur Stromerzeugung oder zur gekoppelten Erzeugung von Kraft und Wärme genutzt, ist dem Antrag eine Selbsterklärung (Vordrucke 1130) dieser anderen Person beizufügen (§ 98 Abs. 3 EnergieStV).

### **Zu Feldern 6.1.3.2.1 bis 6.1.3.2.1.1.1.2 (Angaben zu Besitzverhältnis)**

Sofern Sie erklären, dass die Anlage bereits durch einen Dritten betrieben worden ist, geben Sie bitte gesondert an, wann die erstmalige Inbetriebnahme erfolgte und ggf. durch wen (soweit bekannt). Nicht als Dritte gelten Heizungsbauer, Installateure o.ä..

#### **Zu Feld 6.1.3.2.3 und 6.1.3.2.4** im Erstantrag **(Begünstigte Anlagen)**

 **6.1.3.2.2.1 und 6.1.3.2.2.2** im Folgeantrag

Anlagen nach § 3 Abs. 1 Satz 1 **Nr. 1** EnergieStG sind solche, deren **mechanische** Energie - unabhängig von ihrer elektrischen Nennleistung ausschließlich der Stromerzeugung dient (entspricht den allermeisten KWK-Anlagen). Speziell hier im § 3 EnergieStG ist die Wärmenutzung unerheblich.

Anlagen nach § 3 Abs. 1 Satz 1 **Nr. 2** EnergieStG sind solche, deren **mechanische** Energie **nicht** oder nicht ausschließlich der Stromerzeugung dienen; dies sind Sonderformen im Bereich KWK.

Z.B. Gasklimageräte (- auch unter dem Begriff Gaswärmepumpen bekannt -), Trocknungsanlagen oder spezielle Häcksler.

#### **Zu Feld 6.1.3.2.3.1.1.1.1 sowie Feld 6.1.3.2.4.1.1 ff und 6.1.3.2.2 ff (Jahres- oder Monatsnutzungsgrad)**

Eine Steuerentlastung wird nur gewährt, wenn die Anlage einen Jahres- bzw. Monatsnutzungsgrad von mindestens 70 Prozent erreicht. Zur Bestimmung des Jahresnutzungsgrads sind die Mengen der eingesetzten Energieerzeugnisse und ggf. weiterer eingesetzter Brennstoffe sowie die eingesetzten Hilfsenergien zu messen. Dies gilt auch für die genutzte erzeugte thermische und mechanische Energie. Das Hauptzollamt kann auf Antrag andere Ermittlungsmethoden zulassen, wenn hierdurch steuerliche Belange nicht gefährdet werden.

Sofern Ihre Anlage ausschließlich wärmegeführt betrieben wird und weder über einen Notkühler noch über einen Bypass zur Umgehung des Abgaswärmetauschers verfügt, kann der Nutzungsgrad den technischen Beschreibungen entnommen werden (=Wirkungsgrad im Datenblatt). Bitte beachten Sie, dass für andere als jährliche Anträge auf Steuerentlastung (**unterjährige** Entlastungsabschnitte) immer der **Monatsnutzungsgrad** ermittelt werden muss. D.h. z.B. bei einem Antrag auf Steuerentlastung für im Januar bis Juni verwendete Energieerzeugnisse haben Sie **für jeden** der 6 **Monate den Monatsnutzungsgrad** zu berechnen. Die Berechnung **eines** Nutzungsgrades für den gesamten beantragten Zeitraum ist nicht zulässig.

Grundlegende **Formel** zur Berechnung des **Jahres- /Monatsnutzungsgrades**.

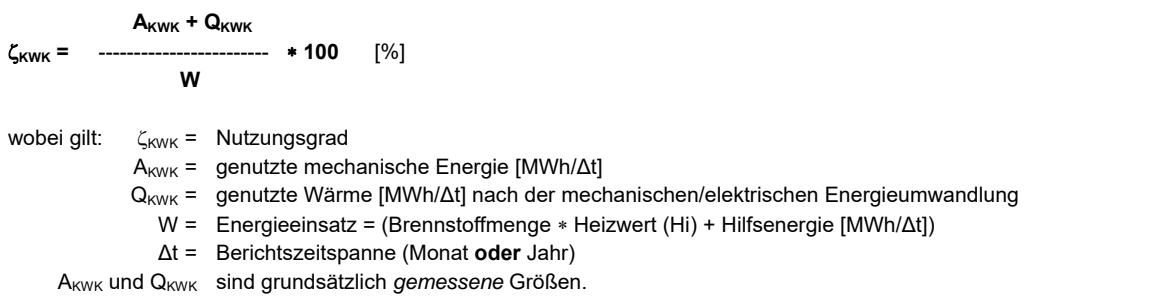

## **Zu Feld 6.1.3.2.3.1.1.1 (Gesamtwirkungsgrad)**

Der Wirkungsgrad (keine Berichtszeitspanne) eines Energieumwandlungsprozesses als **Momentanwert** ist der Quotient aus der Summe der nutzbar abgegebenen Energien (Zielenergien) und der zugeführten Energien.

 $\eta = \frac{Energie_{ab}}{Energie_{zu}}$ 

Der Wirkungsgrad ist dem technischen Datenblatt der Anlage entnehmbar. Besteht die Anlage aus mehreren Modulen berechnet sich der Gesamtwirkungsgrad aus dem Durchschnitt der Wirkungsgrade der jeweiligen Module. [Bsp. Anlage 1: 50 %; Anlage 2: 70 %. Durchschnitt (50%+70%) : 2 = 60 %]

## **Zu Feld 6.1.3.2.5 (Anlagenbegriff KWK)**

Unter KWK-Einheit versteht man die kleinste technisch selbstständige Einrichtung zur gekoppelten Erzeugung von Kraft und Wärme (§ 1 Nr. 16 EnergieStV).

Sofern lediglich eine dieser Einheiten installiert ist (z.B. BHKW im Einfamilienhaus), müssen Sie dieses Feld ankreuzen.

## **Zu Feld 6.1.3.2.5.1. (Mehrere an** *einem* **Standort, miteinander verbundene Einheiten)**

Sind jedoch mehrere KWK-Einheiten an einem Standort zusammengeschaltet / unmittelbar miteinander verbunden, ist dieses Feld anzukreuzen. Als unmittelbar miteinander verbunden gelten insbesondere Erzeugungseinheiten in Modulbauweise, die sich im selben baulichen Objekt befinden. Im Falle eines Zubaus von Hauptbestandteilen zu solch einer KWK-Anlage gelten diese als Bestandteil der KWK-Anlage.

## **Zu Feld 6.1.3.2.5.2 (Mehrere an** *verschiedenen* **Standorten)**

Ist Ihre KWK-Anlage mit weiteren Stromerzeugungsanlagen oder KWK-Einheiten an anderen Standorten zusammengeschaltet, so ist dieses Feld anzukreuzen, sofern die einzelnen Stromerzeugungseinheiten/KWK-Einheiten zum Zweck der Stromerzeugung zentral gesteuert werden und der erzeugte Strom zumindest teilweise in das Versorgungsnetz eingespeist wird.

## **Zu Feld 6.1.3.2.7 (elektrische Nennleistung)**

Die elektrische Nennleistung einer Stromerzeugungsanlage ist die höchste abgebbare elektrische Dauerleistung, für die sie gemäß den Liefervereinbarungen bestellt und installiert ist. Sie ist im Allgemeinen im Technischen-Datenblatt und auf dem Typenschild angegeben. Ist die elektrische Nennleistung nicht eindeutig bestimmbar, so ist für die Neuanlage einmalig ein gemäß den Fachnormen für Abnahmemessungen erreichbarer Leistungswert zu bestimmen. Die elektrische Nennleistung im Sinn des Energiesteuergesetzes ist die elektrische Bruttoleistung einer Stromerzeugungsanlage. Die elektrische Bruttoleistung einer Stromerzeugungsanlage ist die an den Generatorklemmen abgegebene elektrische Leistung.

#### **Zu Feld 6.1.3.2.8.1 (Technische Beschreibung und Daten der Anlage zur Vorlage)**

Bei der erstmaligen Antragstellung ist eine technische Beschreibung der Anlage vorzulegen. Die Beschreibung der Anlage kann von Ihnen verfasst werden, jedoch kann auch die technische Beschreibung des Anlagenherstellers vorgelegt werden. Die Beschreibung muss es dem Hauptzollamt ermöglichen, Ihre Angaben zu prüfen, ob die Anlage die nach § 53 EnergieStG geforderten technischen Anforderungen erfüllt.

## **Zu Feld 6.1.3.2.8.1, 6.1.3.2.8.0.1.1, 6.1.3.2.8.0.1.1.1 (Messung bzw. Ermittlung der mechanischen und der thermischen Energie für die Nutzungsgradberechnung)**

Eine Steuerentlastung wird nur gewährt, wenn die Anlage einen Jahres- bzw. Monatsnutzungsgrad von mindestens 70 Prozent erreicht. Zur Bestimmung des Jahresnutzungsgrads sind neben den Mengen der eingesetzten Energieerzeugnisse und ggf. weiterer eingesetzter Brennstoffe oder eingesetzten Hilfsenergien auch die genutzte erzeugte thermische und mechanische Energie zu messen.

Das Hauptzollamt kann auf Antrag andere Ermittlungsmethoden zulassen, wenn hierdurch steuerliche Belange nicht gefährdet werden.

Sofern Ihre Anlage ausschließlich wärmegeführt betrieben wird und weder über einen Notkühler noch über einen Bypass zur Umgehung des Abgaswärmetauschers verfügt, kann der Nutzungsgrad den technischen Beschreibungen entnommen werden (=Wirkungsgrad im Datenblatt). Bitte beachten Sie, dass für andere als jährliche Anträge auf Steuerentlastung (unterjährige Entlastungsabschnitte) immer der Monatsnutzungsgrad ermittelt werden muss. D.h. z.B. bei einem Antrag auf Steuerentlastung für im Januar bis Juni verwendete Energieerzeugnisse haben Sie für jeden der 6 Monate den Monatsnutzungsgrad zu berechnen. Die Berechnung **eines** Nutzungsgrades für den gesamten beantragten Zeitraum ist nicht zulässig.

## **Zu Feld 6.1.3.3 bis 6.1.3.3.2.1.1.1.1.1 (Hocheffizienz)**

Die vollständige Steuerentlastung wird nur gewährt, wenn diese Anlagen hocheffizient sind.

Bitte kreuzen Sie die zutreffenden Felder an und fügen Sie alle erforderlichen Unterlagen wie Gutachten, Herstellererklärungen, Selbstberechnungen sowie Nachweise des BAFA (Kopie der Anzeige der KWK-Anlage im vereinfachten Verfahren, Eingangsbestätigung, jeweiliger Zulassungsbescheid) bei. Wurde der vorgelegte Nachweis auf einen Dritten ausgestellt und wurden an der Anlage Änderungen (Bestandteile und / oder Software) vorgenommen, prüfen Sie bitte, ob ein neuer Zulassungsbescheid bzw. ein neues Gutachten über die Hocheffizienz notwendig ist. Sofern Ihre KWK-Anlage älter als 10 Jahre ist, ist der mit dem erstmaligen Antrag auf Steuerentlastung nach § 53a Abs. 6 EnergieStG (bzw. § 53a EnergieStG i.d.F. bis 31. Dezember 2017) eingereichte Hocheffizienznachweis abgelaufen. In diesem Fall muss die Hocheffizienz der KWK-Anlage anhand der Grundsätze der Effizienzrichtlinie (Richtlinie 2012/27/EU vom 25. Oktober 2012 (ABl. L 315 vom 14.11.2012, S. 1) zur Energieeffizienz, zur Änderung der Richtlinien 2009/125/EG und 2010/30/EU und zur Aufhebung der Richtlinie 2004/8/EG und 2006/32/EG) neu berechnet und vorgelegt werden. Die Berechnung kann anhand von Herstellererklärungen, Sachverständigengutachten oder Eigenberechnung erbracht werden. Die anerkannten Regeln der Technik sind dann erfüllt, wenn die Berechnung anhand der Grundsätze der Effizienzrichtlinie erfolgt.

#### **Zu Feld 6.1.3.4 bis 6.1.3.4.2.3.1.2 (Abschreibung)**

Die vollständige Steuerentlastung wird nur bis zur vollständigen Absetzung für Abnutzung der Hauptbestandteile der Anlage entsprechend den Vorgaben des § 7 Einkommensteuergesetz gewährt. Hauptbestandteile sind Gasturbine, Motor, Dampferzeuger, Dampfturbine, Generator und **Steuerung** 

Bitte beachten Sie, dass das Datum der Inbetriebnahme nicht immer automatisch identisch mit dem Datum des Beginns der AfA sein muss. Sofern Sie bereits vor Beginn des Inkrafttretens von § 53a EnergieStG a.F. (ab 01. April 2012) Hauptbestandteile ausgetauscht haben, teilen Sie bitte das Datum des Austauschs der Hauptbestandteile und des Beginns der neuen AfA mit.

Befindet sich die KWK-Anlage nicht in Ihrem Eigentum und wird die Absetzung für Abnutzung durch einen Dritten vorgenommen, ist dies entsprechend anzukreuzen und durch Dokumente zu belegen.

Sofern Sie auf die Abschreibung Ihrer Anlage nach dem Einkommenssteuerrecht verzichten, können Sie trotzdem für Ihre Anlage eine Steuerentlastung beantragen, solange sich Ihre Anlage im zulässigen Abschreibungszeitraum befindet.

Zum Personenkreis, der keine Absetzung für Abnutzung nach § 7 EStG vornimmt, gehören auch grundsätzlich Behörden oder kirchliche Einrichtungen, die KWK-Anlagen betreiben (z.B. Bundeswehr). Der Zeitraum der **üblichen** bilanziellen Abschreibung beträgt in diesen Fällen grundsätzlich 10 Jahre. Als Beginn der Absetzung für Abnutzung wird in diesen Fällen der Monat der Inbetriebnahme angenommen.

Sollten Sie nach dem erstmaligen Antrag Anlagenteile (Hauptbestandteile) ausgetauscht oder zugebaut haben, kreuzen Sie bitte das zutreffende Feld an. Werden Hauptbestandteile der Anlage durch neue Hauptbestandteile ersetzt, verlängert sich die Frist bis zur vollständigen Absetzung für Abnutzung der neu eingefügten Hauptbestandteile, sofern die Kosten der Erneuerung mindestens 50 Prozent der Kosten für die Neueinrichtung der Anlage betragen.

## Bei der Abschreibung als …

*Herstellungsaufwand* (nach § 7 EStG) wird die gleiche Zeitdauer wie bei der Abschreibung der Einkommensteuer angesetzt.

### *Erhaltungsaufwand* (entsprechend dem EStG in Verbindung mit § 53a Abs. 7 EnergieStG)

wird ein zur Einkommenssteuer abweichender Abschreibungszeitraum, im Falle des Ersetzens von Hauptbestandteilen (= Modernisierung), anerkannt, aber nur wenn die Kosten der Erneuerung mindestens 50 Prozent der Kosten für die Neuerrichtung der Anlage betragen. Der Erhaltungsaufwand muss vom Finanzamt entsprechend dem EStG anerkannt sein und Sie haben den Nachweise mit den Antragsunterlagen vorgelegt. Der **abweichende** Abschreibungszeitraum, wird dann als betriebsgewöhnliche Nutzungsdauer auf 10 Jahre festgelegt, entsprechend der AfA-Tabelle des Bundesfinanzministeriums. (www.bundesfinanzministerium.de - AfA-Tabellen).

Die Kosten für eine Neuerrichtung einer KWK-Anlage, einen Zubau oder ein Ersetzen von Hauptbestandteilen werden nach § 99c Abs. 4 EnergieStV anhand der zum Zeitpunkt der baulichen Maßnahmen geltenden Marktpreise für die Hauptbestandteile der gesamten Anlage bestimmt. Die Kosten des zu ersetzenden oder zuzubauenden Hauptbestandteils sind hierbei dem fiktiv berechneten Neupreis der kompletten Anlage (inklusive der Kosten für den neuen Hauptbestandteil) gegenüberzustellen. Eine entsprechende Berechnung (z.B. vom Anlagenhersteller ermittelt) ist dem Antrag beizufügen.

Bitte reichen Sie alle erforderlichen Nachweise dem Hauptzollamt ein, um Nachfragen zu vermeiden.

## **Zu Feld 6.1.3.2.2 ff (Anlagenbezogene Änderungen)**

Sofern Sie Ihre Anlage erweitert, Anlagenteile ausgetauscht haben oder sich Änderungen bei dem Nutzungsgrad ergeben haben, füllen Sie bitte die Felder 6.1.3.2.2.1 bis 6.1.3.2.2.8.1 aus.

Bei einem **Zubau** wird eine bestehende Anlage um weitere Stromerzeugungseinheiten ergänzt, während bei einem **Austausch** Hauptbestandteile einer bereits bestehenden Anlage ausgewechselt werden.

Sofern der KWK-Anlage, für die schon einmal ein Antrag auf Steuerentlastung nach § 53a EnergieStG mit den entsprechenden Unterlagen gestellt wurde, eine weitere KWK-Einheit zugebaut wird und diese Einheit mit der bestehenden Anlage unmittelbar verbunden wird, gilt die Einheit als Bestandteil der KWK-Anlage.

#### **Zu Feld 6.1.3.3.4.4 bis 6.1.3.3.4.4.2.1.1 (Änderung bei der Abschreibung für Abnutzung)**

Sofern Sie Ihre Anlage erweitert oder Anlagenteile ausgetauscht haben, füllen Sie bitte die Felder 6.1.3.3.4.4 bis 6.1.3.3.4.4.2.1.1 aus. *Hinweis: Siehe hierzu Bemerkungen in den Feldern 6.1.3.5 bis 6.1.3.5.1.2.3.1.2 (Abschreibung)* 

## **Zu Feld 6.1.4 (Verwendung Energieerzeugnisse im KWK-Prozess)**

Wenn die Energieerzeugnisse noch zu anderen Zwecken als in Anlagen zur Stromerzeugung verwendet werden (z. B. wenn mit ihnen noch Heizkessel, Spitzenlastkessel, nachgeschaltete Abluftanlagen etc. versorgt werden), fügen Sie Ihrem Antrag bitte entsprechende ergänzende Angaben gesondert bei.

### **Zu Feld 6.1.5 und 6.1.5.1 (Eingesetzte Energieerzeugnisse an Dritte)**

Energieerzeugnisse, die an Dritte geliefert werden, gelten nicht als zu eigenen betrieblichen Zwecken verwendet. Es besteht keine Entlastungsfähigkeit zu Gunsten des Lieferers. Bitte geben Sie im Freitextfeld 6.1.5.1 den Verwendungszweck an.

### **Zu Feld 6.1.6.2 (Rechnung des Erdgaslieferer)**

Bitte beachten Sie, dass bei Rechnungen, oft die gesamte Erdgasmengen, die z. B. in Heizkesseln, Spitzenlastkesseln, Kochstellen, nachgeschalteten Abluftanlagen etc. eingesetzt wurden, umfassen. Es ist **nur der Erdgasanteil entlastungsfähig,** der **für den KWK-Prozess** eingesetzt wurde**.**

**Zu Feld 6.1.6.3 (Anschreiben)** 

Hinsichtlich der zur Entlastung angemeldeten Energieerzeugnisse hat der Antragsteller einen regelmäßigen buchmäßigen Nachweis geführt. Hieraus sind Art, (Teil-)Menge, Herkunft und der genaue Verwendungszweck ersichtlich.

### **Zu Feld 6.1.6.3.1 (andere Methoden als Messen)**

Wenn Sie die Mengen an Energieerzeugnissen, die in der KWK-Anlage verwendet werden, nicht nach den vorgeschlagenen Methoden ermitteln, reichen Sie bitte eine umfangreiche Beschreibung Ihrer Mengenermittlungsmethode ein. Bitte beachten Sie, dass diese Methode für einen sachverständigen Dritten nachvollziehbar sein muss. Die darstellenden Unterlagen sind beizufügen.

## **Zu Feld 6.1.6.3.1.1 (Ermittlung nach VDI-Richtlinie 2077)**

In den Fällen, in denen Strom mit einer KWK-Anlage erzeugt wird, erfolgt die rechnerische Ermittlung der in der KWK-Anlage verwendeten Menge an Energieerzeugnissen über die Methoden nach der VDI-Richtlinie 2077 (gilt grundsätzlich nur für Anlagen mit einer elektrischen Nennleistung **bis 15 kWel** ohne Messvorrichtung für die im KWK-Prozess eingesetzten Energieerzeugnisse).

Reichen Sie bitte eine umfangreiche Beschreibung Ihrer Mengenermittlungsmethode ein. Bitte beachten Sie, dass diese Methode für einen sachverständigen Dritten nachvollziehbar sein muss. Die darstellenden Unterlagen sind unbedingt beizufügen.

## **Zu Feld 6.1.6.3.1.1.1 (andere/alternative Ermittlungsmethode)**

Bei einer alternativen Ermittlungsmethode zu der VDI-Richtlinie 2077 reichen Sie bitte eine umfangreiche Beschreibung Ihrer Mengenermittlungsmethode ein. Bitte beachten Sie, dass diese Methode für einen sachverständigen Dritten eindeutig nachvollziehbar sein muss. Die darstellenden Unterlagen sind unbedingt beizufügen um vom HZA überprüft werden zu können.

## **Zu Abschnitt 7 (Berechnung)**

#### **Zu Feld 7.4.1 (Investitionsbeihilfe)**

Die vollständige Steuerentlastung nach § 53a Abs. 6 EnergieStG stellt eine staatliche (Betriebs-)Beihilfe im Sinn des Vertrags über die Arbeitsweise der Europäischen Union (AEUV) dar. Diese Steuerbegünstigung kann daher nur gewährt oder in Anspruch genommen werden, wenn alle europarechtlichen Vorgaben, die an die Vergabe einer staatlichen Beihilfe geknüpft sind, eingehalten werden. Gemäß Ziffer 129 der Leitlinien für staatliche Umweltschutz- und Energiebeihilfen 2014-2020 (UEBLL; ABl. C 200 vom 28. Juni 2014, Seite 1) ist eine bereits erhaltene Investitionsbeihilfe von einer Betriebsbeihilfe (hier: Steuerentlastung nach § 53a Abs. 6 EnergieStG) abzuziehen.

Bitte geben Sie daher bei Verwendung der Energieerzeugnisse ab 01. Januar 2018 alle Investitionsbeihilfen an, die Sie seit dem 01. April 2012 für die Errichtung einer KWK-Anlage - unabhängig von welcher Institution oder staatlichen Einrichtung - erhalten haben; hierzu zählen z.B. das Mini-KWK-Impulsprogramm bis 20 kWel (Investitionszuschuss) des Bundesamtes für Wirtschaft und Ausfuhrkontrolle (BAFA), das Förderprogramm regenerative Energien - progres.nrw des Bundeslandes Nordrhein-Westfalen oder zinsvergünstigte Darlehen (Zinsvorteil) und Tilgungszuschüsse von Banken und Sparkassen.

Die vollständige Steuerentlastung wird für denjenigen Teil gewährt, der die Investitionsbeihilfe übersteigt.

Beispiel: KWK-Anlagenbetreiber A nahm im Jahr 2015 eine fabrikneue KWK-Anlage in Betrieb. Das Bundesland B, in dem A ansässig ist, gewährt ihm eine einmalige Investitionsbeihilfe in Höhe von 1.250 EUR. A stellt für das Kalenderjahr 2018 einen Antrag auf vollständige Steuerentlastung gemäß § 53a Abs. 6 EnergieStG in Höhe von 800 EUR. Für das Kalenderjahr 2019 hat A einen Anspruch auf vollständige Steuerentlastung in Höhe von 830 EUR.

Der Entlastungsanspruch (Betriebsbeihilfe) für das Jahr 2018 ist niedriger als die vom Bundesland B gewährte Investitionsbeihilfe, so dass A die vollständige Steuerentlastung nach § 53a Abs. 6 EnergieStG in Höhe von 0 EUR gewährt wird. Verrechnet man die Betriebsbeihilfe in Höhe von 800 Euro mit der Investitionsbeihilfe in Höhe von 1.250 Euro, so verbleibt ein weiterhin zu berücksichtigender Anteil der Investitionsbeihilfe in Höhe von 450 EUR, der noch von dem Entlastungsanspruch für das Jahr 2019 in Höhe von 830 Euro abzuziehen ist. Somit käme für das Entlastungsjahr 2019 eine Steuerentlastung in Höhe von 380 EUR zur Auszahlung.

**Hinweis:** Bitte beachten Sie, dass die Anrechnung der bereits berücksichtigten Investitionsbeihilfe (im Beispiel für den Entlastungszeitraum 2019) nur erfolgt, wenn für den ursprünglichen Begünstigungszeitraum (im Beispiel für den Entlastungszeitraum 2018) ein Antrag auf vollständige Steuerentlastung wirksam gestellt wurde. Wurde die KWK-Anlage im Kalenderjahr 2015 in Betrieb genommen, aber die Steuerentlastung nach § 53a Abs. 6 EnergieStG erstmalig für das Kalenderjahr 2019 beantragt, kann die Anrechnung der Investitionsbeihilfe auch erst ab dem Kalenderjahr 2019 beginnen. Eine (fiktive) Berücksichtigung für 2018 erfolgt nicht.

Vor dem 1. April 2012 erhaltene Investitionsbeihilfen müssen nicht angegeben werden.

Die Gewährung einer teilweisen Steuerentlastung nach § 53a Abs. 1 bzw. Abs. 4 EnergieStG ist nicht möglich, wenn zeitgleich ein Steuerentlastungsanspruch nach § 53a Abs. 6 EnergieStG (vollständige Steuerentlastung unter Anrechnung gewährter Investitionsbeihilfen) für denselben Entlastungszeitraum in Anspruch genommen wurde.

**Bitte beachten Sie: Sofern Sie Feld 7.4.1 nicht ausfüllen, kann das zuständige Hauptzollamt keine Entlastung nach § 53a Abs. 6 EnergieStG gewähren. Ihr Antrag wird in diesen Fällen als Antrag nach § 53a Abs. 1 oder Abs. 4 bewertet.** 

#### **Sonstiges**

#### **Hinweis zum Datenschutz im Anwendungsbereich der Datenschutzgrundverordnung (DSGVO):**

Die Informationen zum Datenschutz - insbesondere zu den Informationspflichten bei der Erhebung personenbezogener Daten nach Artikel 13 und 14 DSGVO - werden Ihnen im Internetauftritt der Zollverwaltung unter www.zoll.de oder bei Bedarf in jeder Zolldienststelle bereitgestellt.

#### **Hinweis nach § 6 EUBeitrG**

Bei einer Erstattung bzw. einer Vergütung von Steuern an eine Person, die in einem anderen Mitgliedstaat niedergelassen oder wohnhaft ist, wird der andere Mitgliedstaat nach § 6 Absatz 2 EUBeitrG informiert. Die Auszahlung der Steuerentlastung kann sich dadurch verzögern.

#### **Hinweis zur Verordnung zur Umsetzung unionsrechtlicher Veröffentlichungs-, Informations- und Transparenzpflichten im Energiesteuerund im Stromsteuergesetz (EnSTransV)**

Für § 53 gelten die Vorgaben der Europäischen Kommission zur Transparenz staatlicher Beihilfen, die in der Energiesteuer- und Stromsteuer-Transparenzverordnung (EnSTransV) umgesetzt worden sind.

Nach § 5 Abs. 1 i. V. m. § 7 Absatz 1 EnSTransV haben Sie einmal jährlich für das vorangegangene Kalenderjahr bis spätestens zum 30. Juni zu erklären, wenn die Höhe der Steuerentlastung nach § 53 im Kalenderjahr ein Aufkommen von 200.000 Euro oder mehr beträgt. Die Erklärung ist seit dem 12. Januar 2019 verpflichtend nach amtlich vorgeschriebenen Datensatz durch Datenfernübertragung elektronisch über das Erfassungsportal zur EnSTransV (https://enstransv.zoll.de) abzugeben.

Eine Befreiung von der Nutzung der elektronischen Datenübermittlung ist nur in besonderen Ausnahmefällen auf Antrag zulässig und möglich. Der Antrag ist zu begründen.

Weitere Informationen finden Sie unter www.zoll.de > Fachthemen > Steuern > Verbrauchsteuern > Energiesteuer > Beihilferechtliche Vorgaben > Transparenzpflichten (vgl. https://www.zoll.de/DE/Fachthemen/Steuern/Verbrauchsteuern/Energie/Beihilferechtliche-Vorgaben/Transparenzpflichten/transparenzpflichten\_node.html)